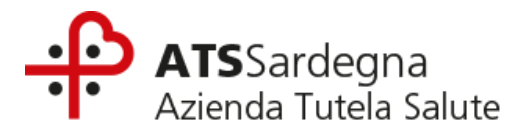

**ALLEGATO 1 BIS**

**GARA TELEMATICA A PROCEDURA APERTA, IN DUE LOTTI DISTINTI AD AGGIUDICAZIONE SEPARATA, PER L'AFFIDAMENTO DELLA FORNITURA DI MAMMOGRAFI DIGITALI, SERVIZI CONNESSI, FORNITURE E SERVIZI OPZIONALI, DESTINATI A DIVERSE UNITÀ OPERATIVE DELL'ATS SARDEGNA**

**MODALITA' DI PRODUZIONE DELLE BIOIMMAGINI E DELLE IMMAGINI SU FANTOCCIO**

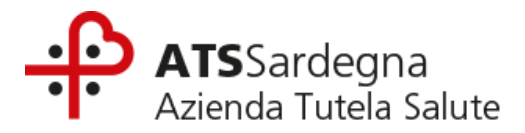

#### **Il presente documento disciplina la modalità di produzione delle bioimmagini e delle immagini su fantoccio**

### **LOTTO 1**

# **PROTOCOLLO A SUPPORTO DELLA VALUTAZIONE CLINICA DELLE BIOIMMAGINI DEI MAMMOGRAFI DIGITALI CON TOMOSINTESI**

#### **INDICAZIONI GENERALI**

Si richiede una sequenza standard di immagini mammografiche 2D e DBT (Digital Breast Tomosynthesis) ricavate, dalla pratica clinica o di screening, presso strutture sanitarie ove sono installate apparecchiature della stessa marca e dello stesso modello di quelle offerte in gara dai concorrenti, prodotte secondo le indicazioni e i criteri di scelta della casistica definiti nel presente documento.

## **PRESENTAZIONE DELLE BIOIMMAGINI DA PARTE DEI CONCORRENTI**

#### **Selezione dei casi tipo**

I concorrenti dovranno presentare in Offerta Tecnica, secondo le modalità indicate al paragrafo 15 del Disciplinare di gara, bioimmagini monolaterali di pazienti reali, con spessore della mammella non inferiore a 3 centimetri, per ciascuna delle 4 (quattro) classi di densità definite dall'American College of Radiology (*BI-RADS*, 5th edition, 2013) per un totale di 10 (dieci) casi tipo.

# Tabella 1–Classi di densità BI-RADS

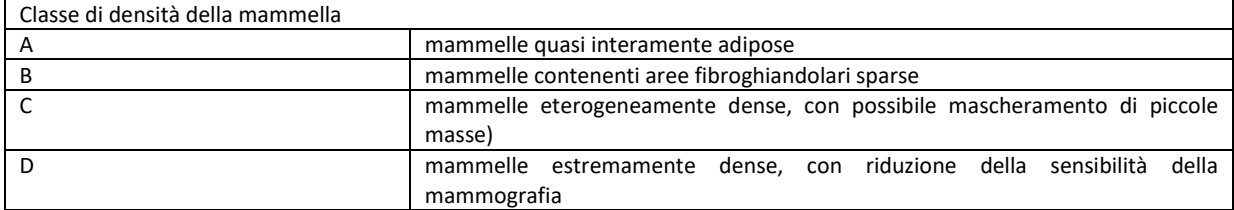

### **Si precisa che, la mancata presentazione di uno o più casi, non consentendo la valutazione delle immagini da parte della commissione, determinerà la conseguente mancata attribuzione del relativo punteggio qualitativo.**

Ciascun concorrente dovrà selezionare i 10 (dieci) casi tipo sulla base delle seguenti categorie diagnostiche:

- 2 casi privi di anormalità (categoria diagnostica BI-RADS 1), uno in classe di densità A o B e uno in classe di densità C o D;
- 2 casi con una o più reperti benigni (categoria diagnostica BI-RADS 2) in classi di densità C e D;
- 6 casi con lesioni (categorie diagnostiche BI-RADS 3, 4 o 5) tra le quali almeno una massa spiculata in classe di densità C o D, un cluster di microcalcificazioni in classe di densità C o D e una distorsione architetturale in classe di densità C o D.

Lo schema riepilogativo dei casi da presentare è riportato nella seguente tabella.

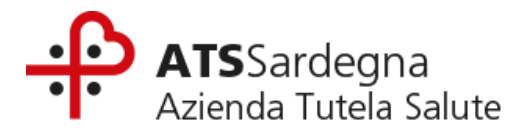

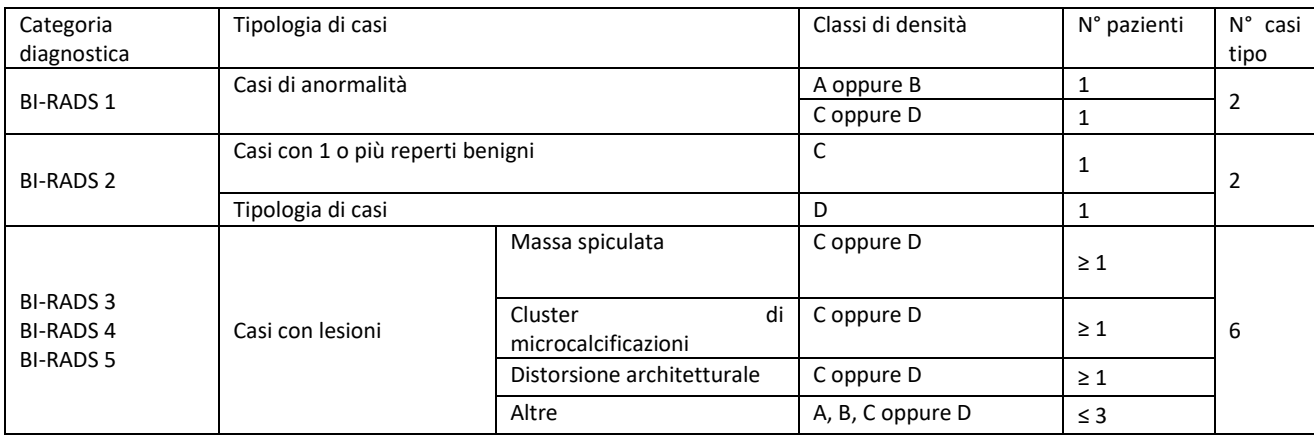

Tabella 2–Schema riepilogativo per la selezione dei casi "tipo"

Per ciascuno dei 10 (dieci) casi tipo, dovranno essere presentate, salvate su un CD/DVD non riscrivibile come meglio specificato nel presente documento, le seguenti tipologie di bioimmagini monolaterali (con scelta libera tra lato destro o lato sinistro), nel seguente ordine progressivo.

- Immagini mammografiche 2D originali, in proiezione sia cranio-caudale (CC), sia medio-laterale obliqua (MLO), per un totale di 2 (due) immagini;
- Immagini mammografiche 2D sintetiche/ricostruite, nelle medesime proiezioni CC e MLO, al fine di valutare l'equivalenza informativa e qualitativa delle immagini 2D sintetiche rispetto alle 2D originali, per un totale di 2 (due) immagini;
- Slice di tomosintesi relative a tutto il volume ricostruito, per ciascuna delle due proiezioni, sia cranio-caudale (CC), sia medio-laterale obliqua (MLO).

Tale schema comporta la produzione di un numero variabile di immagini, in dipendenza dello spessore della mammella dei casi presentati da ciascun concorrente.

Con riferimento alle bioimmagini 2D sintetiche, la data di generazione di queste ultime può essere successiva alla data di effettuazione dell'esame di tomosintesi da cui esse sono generate.

Ciascun concorrente autocertificherà, che le categorie diagnostiche delle bioimmagini selezionate sono state individuate sulla base di un referto medico.

La Commissione giudicatrice a conclusione dei lavori si riserva di effettuare una verifica a campione sulla veridicità dei dati contenuti.

Le bioimmagini selezionate da ciascun concorrente devono essere state acquisite secondo condizioni di esposizione in accordo con la good clinical practice, ovvero nel rispetto delle raccomandazioni dosimetriche definite dalle European guide lines for quality assurance in breast cancer screening and diagnosis, 4th edition, 2006, nonché il supplemento alla 4th edizione del 2013 e la correzione al supplemento stesso del 2017, applicate sia all'acquisizione 2D, sia all'acquisizione DBT.

I concorrenti dovranno fornire immagini il più possibile aderenti ai criteri di qualità internazionalmente noti per quanto attiene al posizionamento delle mammelle (visibilità del pettorale in CC; capezzolo in linea sia in CC che in MLO; posizione del pettorale in MLO; visibilità e apertura della piega inframammaria in MLO; assenza di pieghe cutanee; etc.).

Il totale dei casi che ciascun concorrente dovrà fornire è di 10 casi tipo per la valutazione qualitativa. I 10 casi devono riferirsi a 10 diverse donne (non è ammessa la presentazione di ciascuno dei lati della stessa donna come caso diverso).

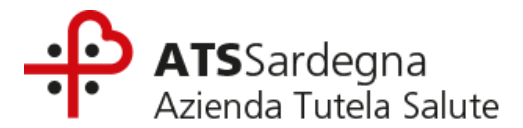

# **Predisposizione dei CD/DVD**

Le bioimmagini dovranno essere salvate dal concorrente in CD o DVD non riscrivibili in formato DICOM, secondo l'ordine progressivo illustrato nella seguente Tabella 3, anonimizzate rispetto alle informazioni attinenti a:

- anagrafica paziente (per salvaguardare la privacy delle pazienti),
- dati che possano contribuire all'identificazione, da parte della Commissione di gara, del concorrente stesso, dell'apparecchiatura offerta e/o della struttura sanitaria di provenienza delle bioimmagini (effettuazione dell'esame) e non impattanti sulla corretta visualizzazione dell'immagine.

•

Ogni CD/DVD dovrà essere predisposto secondo quanto indicato al paragrafo 15 del disciplinare di gara.

#### Tabella 3–Codifica delle bioimmagini

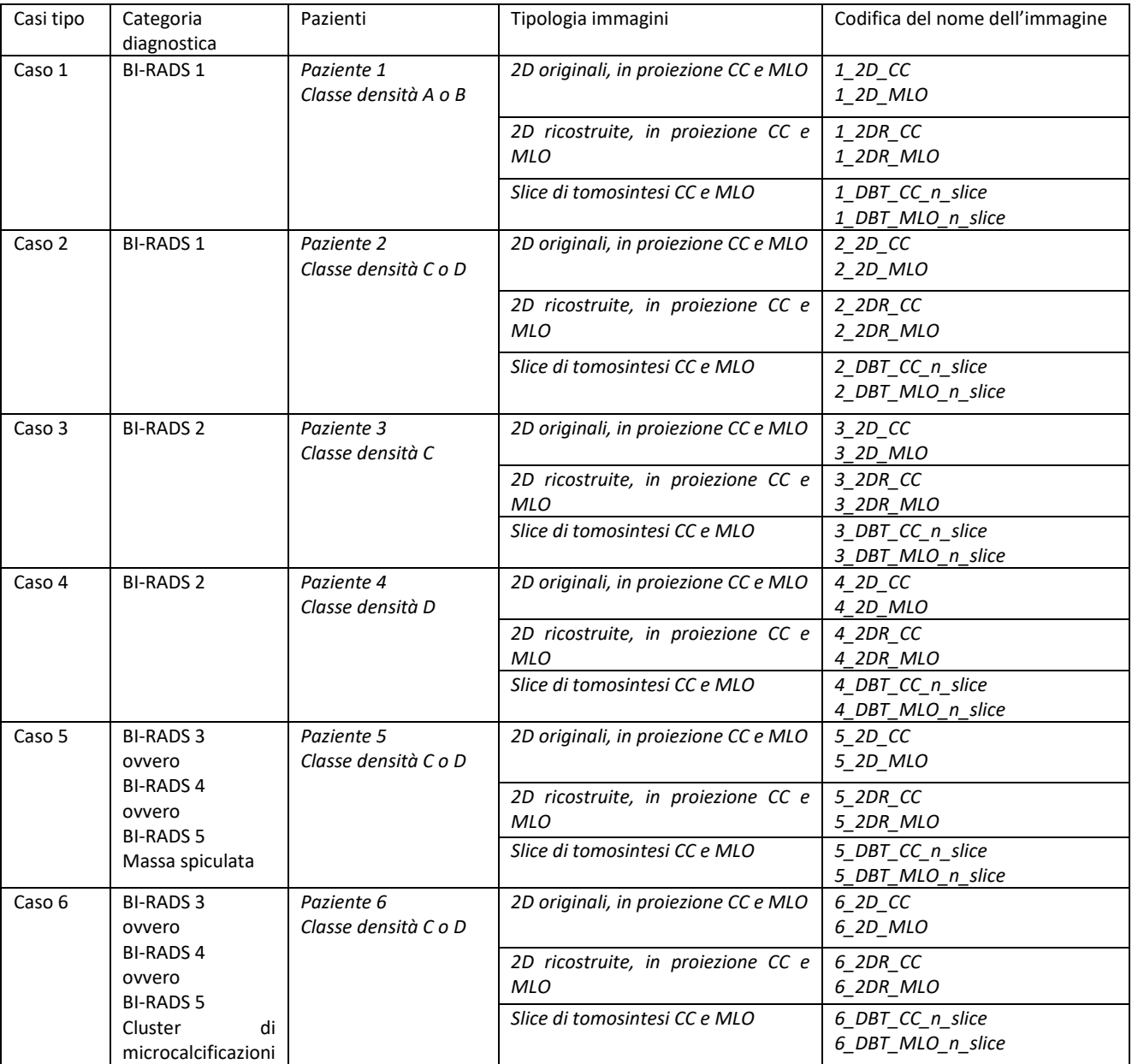

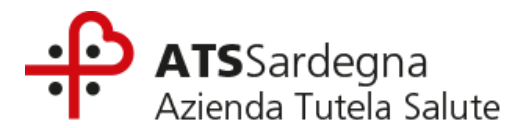

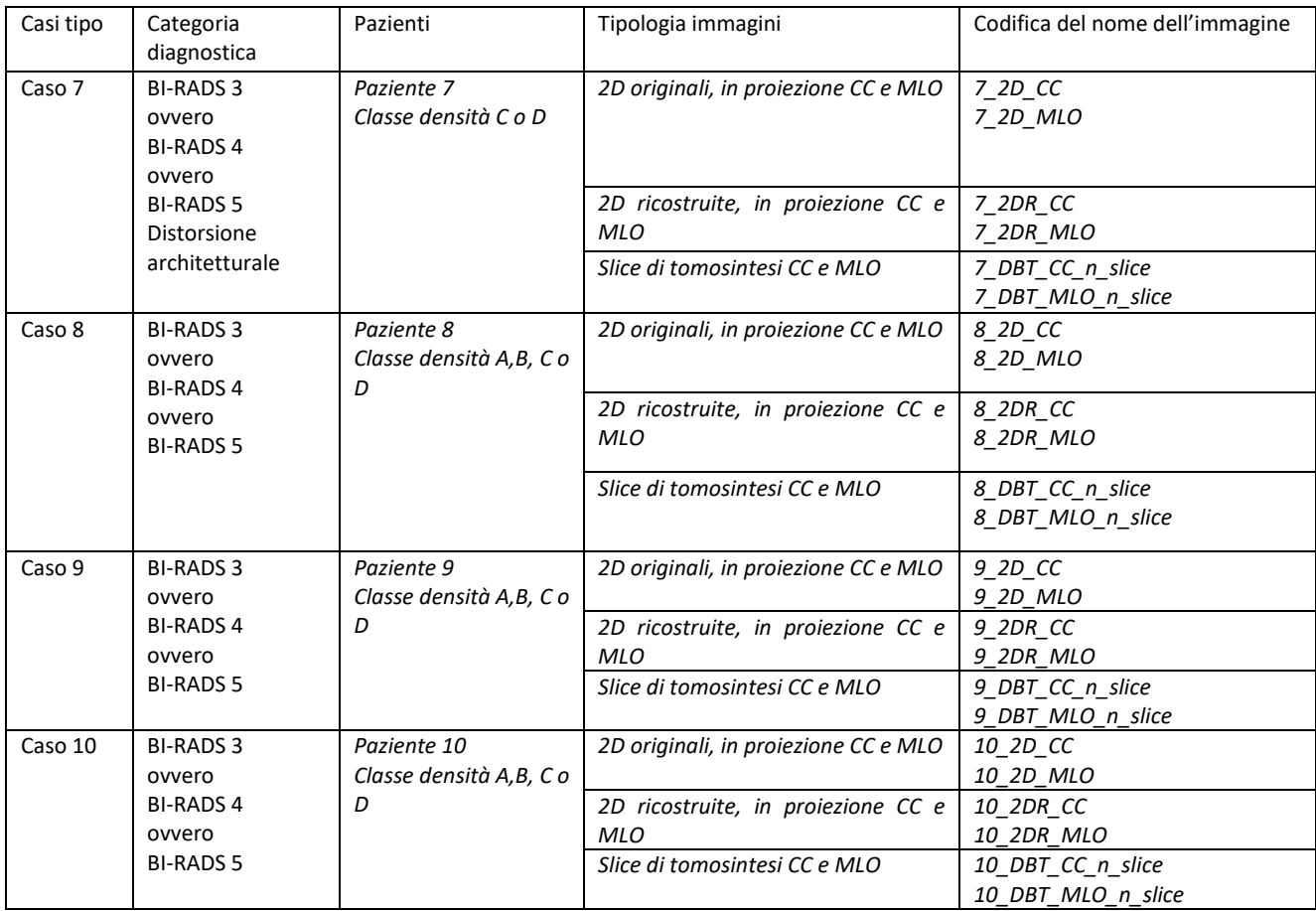

Sarà cura e onere del concorrente verificare la corretta masterizzazione delle Bioimmagini del CD/DVD presentato in offerta. La mancata presentazione/illeggibilità di uno o più casi, non consentendo la valutazione delle immagini da parte della commissione, determinerà la conseguente attribuzione di un livello di valutazione pari a 0 alle immagini dei casi mancanti/non leggibili.

A comprova delle modalità di esposizione i concorrenti dovranno inoltre produrre, unitamente alle bioimmagini, anche il report di dose strutturato DICOM associato a ciascun esame o altro tag DICOM come da DICOM conformance Statement della relativa apparecchiatura.

Si precisa che la Commissione di gara si riserva la possibilità, per ciascun caso tipo, di verificare che i valori di dose ghiandolare media siano in accordo con le sopracitate raccomandazioni dosimetriche definite dalle European guide lines for quality assurance in breast cancer screening and diagnosis, 4th edition, 2006, nonché il supplemento alla 4th edizione del 2013 e la correzione al supplemento stesso del 2017.

### **PROTOCOLLO PER L'ESECUZIONE DELLE PROVE SU FANTOCCIO**

#### **PREMESSA**

Il presente documento descrive le procedure di misura e le modalità di presentazione dei dati dei parametri funzionali dei Mammografi Digitali con Tomosintesi offerti da ciascun concorrente per la presente procedura di gara.

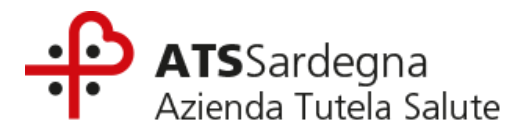

#### **OGGETTI TEST/STRUMENTI DI MISURA**

Per l'esecuzione delle prove descritte nel presente protocollo i concorrenti dovranno utilizzare gli oggetti test/software di seguito riportati:

- ●Spessori di plexiglas (PMMA) da 10 mm e 5 mm per coprire un intervallo da 30 mm a 60 mm, di forma semicircolare forniti con il Fantoccio TORMAX (Leeds Test Objects Ltd);
- ●Fantoccio TORMAX (Leeds Test Objects Ltd.);
- ●Rivelatore a Stato Solido di ultima generazione o Camera a ionizzazione, opportunamente calibrati per le energie dei fasci mammografici;
- ●Filtri di alluminio con purezza almeno pari al 99% e di spessori compresi tra 0.2 mm e 1 mm;
- ●Software AutoPIA nella versione 3.7.7 o versioni in cui il software per l'analisi del TORMAX sia lo stesso.

#### **INDICAZIONI PRELIMINARI**

Le prove dovranno essere eseguite dal concorrente secondo quanto di seguito descritto nel presente paragrafo. I risultati dovranno essere riportati all'interno dell'Allegato 10 al disciplinare di gara debitamente compilato e caricato mediante il Sistema, pena la mancata assegnazione del relativo punteggio tecnico di qualità.

A corredo delle misure di dose dovrà essere caricato tramite Sistema anche il certificato di calibrazione del rivelatore impiegato, le cui caratteristiche (Marca, Modello, Numero di serie, Anno di produzione) dovranno essere riportate nell'Allegato 10 nella tabella "dati setup" del foglio "Scheda 1".

I concorrenti sono tenuti a conservare le immagini in formato DICOM FOR PROCESSING da cui sono stati elaborati i valori dichiarati in Offerta Tecnica, con riferimento ai parametri fisici.

La Commissione nel corso della valutazione delle Offerte Tecniche, avrà facoltà di richiedere ai concorrenti i CD/DVD delle immagini in formato DICOM FOR PROCESSING da cui sono stati elaborati i suddetti valori.

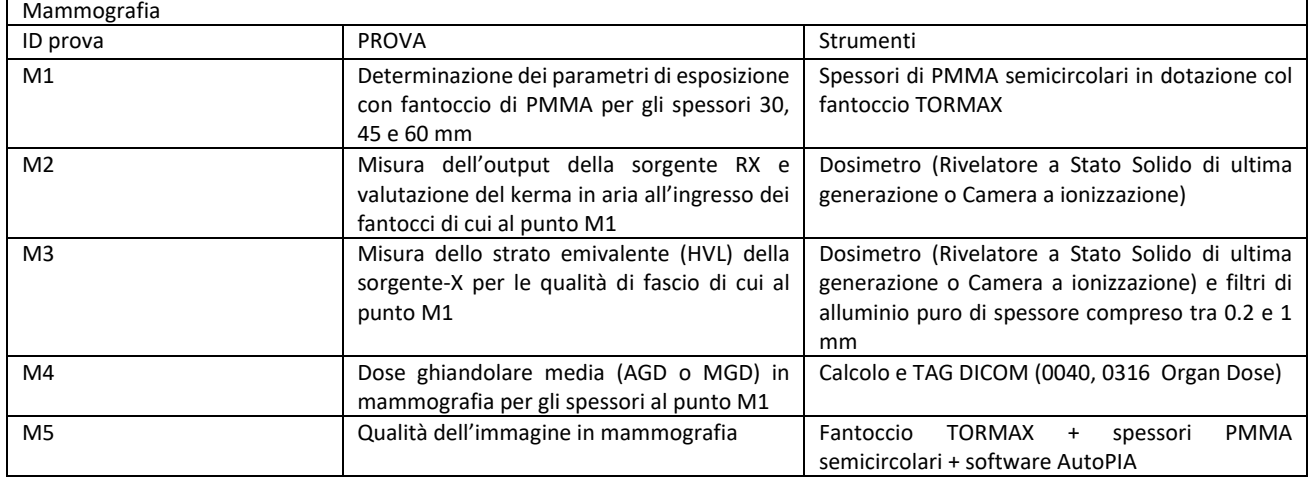

#### **CONDIZIONI OPERATIVE E STRUMENTI DI MISURA PER L'ACQUISIZIONE DELLE IMMAGINI SU FANTOCCIO**

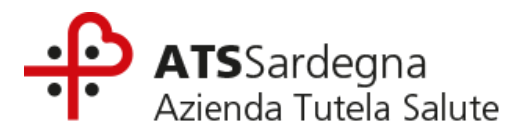

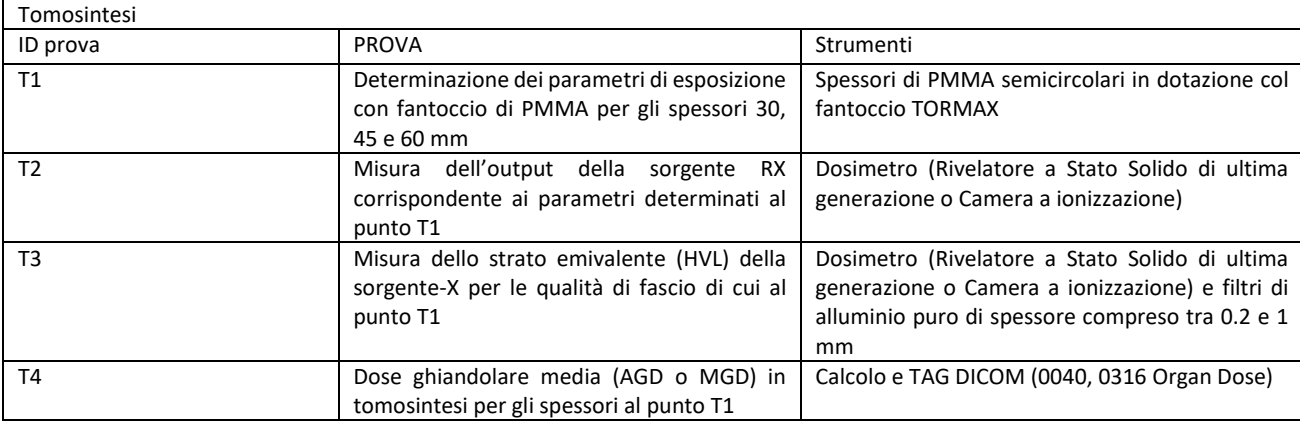

#### **ACQUISIZIONE IMMAGINI SU FANTOCCIO MAMMOGRAFIA (MG)**

Per l'esecuzione di ciascuna prova occorrerà seguire le seguenti istruzioni.

Al fine di poterlo produrre in sede di eventuale verifica sulla veridicità di quanto dichiarato, si precisa che tutti i file di acquisizione delle immagini dovranno avere data certa antecedente alla data di scadenza per la presentazione delle offerte indicata nel bando di gara, dovranno essere singolarmente rinominati con nome della Prova di riferimento e essere salvati su un CD/DVD non riscrivibile, identificato con il nome del concorrente.

### **PROVA M1 –DETERMINAZIONE DEI PARAMETRI DI ESPOSIZIONE CON FANTOCCIO DIPMMA PER GLI SPESSORI 30, 45 E 60 MM**

- 1. Appoggiare gli spessori di PMMA semicircolari sul piano di appoggio della mammella, allineandoli con la parete toracica e centrandoli rispetto all'asse centrale del rivelatore;
- 2. Abbassare il piatto di compressione fino ad appoggiarlo sul fantoccio applicando una forza di compressione di 3-5 daN;
- 3. Registrare un nuovo paziente dalla consolle di acquisizione del mammografo;
- 4. Selezionare la modalità di esposizione automatica mammografica (AEC\_2D) che si ritiene essere il miglior compromesso tra qualità dell'immagine e dose. La modalità scelta dev'essere unica per tutti gli spessori di fantoccio e deve essere riportata nell'Allegato 10 nella tabella "dati setup" del foglio "Scheda 1";
- 5. Effettuare in sequenza le esposizioni dei tre fantocci (30, 45 e 60 mm) nella modalità scelta, una per ciascun valore dello spessore;
- 6. Riportare i valori richiesti (anodo/filtro, kVpe mAs\_auto) nell'Allegato 10 nel foglio "Scheda 1" nella tabella "Parametri esposizione MAMMO (AEC\_2D)" e nel foglio "Scheda 4 MGD\_2D";
- 7. I valori di anodo/filtro e kVp devono essere riportati anche nel foglio "Scheda 1" nella tabella "parametri esposizione TORMAX" per gli spessori corrispondenti.

### **PROVA M2 –MISURA DELL'OUTPUT DELLA SORGENTE RX E VALUTAZIONE DEL KERMA IN ARIA ALL'INGRESSO DEI FANTOCCI**

- 1. Proteggere il rivelatore coprendolo con un opportuno strato protettivo (per es. 1 mm di Pb);
- 2. Posizionare, mediante apposito supporto, il rivelatore in aria a 6 cm di distanza dalla parete toracica e centrata lateralmente. Misurare la distanza tra sorgente e punto di misura del dosimetro (DSD\_M) e la distanza tra sorgente e piano di appoggio della mammella (DSP), inserire i valori misurati nell'Allegato 10 nella tabella "dati setup" del foglio "Scheda 1";
- 3. Assicurarsi che il piatto di compressione sia inserito nel fascio e posizionarlo appena sopra al dosimetro. Non applicare alcuna forza di compressione per evitare di danneggiare il dosimetro;
- 4. Registrare un nuovo paziente dalla consolle di acquisizione del mammografo;
- 5. Selezionare in modalità manuale la prima tripletta di parametri di esposizione (anodo/filtro, kVpe mAs) riproducendo quanto riportato nell'Allegato 10, foglio "Scheda 1 " tabella "Parametri esposizione MAMMO (AEC\_2D)", ovvero

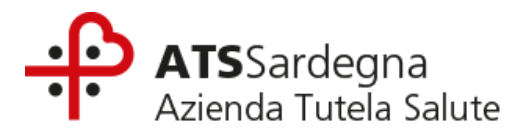

impostando i parametri precedentemente determinati in modalità automatica per lo spessore di PMMA corrispondente a 30 mm;

- 6. Qualora la scala di regolazione manuale dei mAs del mammografo non permetta di riprodurre esattamente il valore selezionato in modalità automatica, la ditta dovrà scegliere il valore disponibile più vicino. Riportare tale valore di mAs (mAs manual) nell'Allegato 10 nel foglio nel foglio "Scheda 4 MGD 2D". Lo stesso valore deve essere riportato anche nel foglio "Scheda 1" nella tabella "Parametri esposizione TORMAX" in corrispondenza della riga "20mm PMMA + TORMAX" in quanto lo stesso valore di mAs sarà usato anche per l'acquisizione del fantoccio TORMAX sovrapposto a 20mm di PMMA.
- 7. Effettuare l'esposizione e acquisire il valore di kerma in aria (ESAK, in unità di milligray, mGy) misurato dal rivelatore corrispondente alla suddetta tripletta di parametri (anodo/filtro,  $kV_p$ e mAs\_manual) e calcolare l'output del tubo RX (tube output\_DSD\_M) come ESAK/mAs\_manual.
- 8. Calcolare il valore di kerma in aria in ingresso al fantoccio di 30 mm (ESAK ingresso fantoccio) moltiplicando per i mAs impostati automaticamente dall'AEC (mAs auto) e per il fattore di correzione "inverso del quadrato della distanza".
- 9. Ripetere la misura e i calcoli per le altre due triplette (ovvero: anodo/filtro, kVpe mAs corrispondenti agli spessori 45 e 60 mm di PMMA), secondo quanto descritto ai punti precedenti.
- 10. Riportare tutti i risultati nell'Allegato 10 nel foglio "Scheda 4 MGD\_2D" nonché nel foglio "Scheda 1" nella tabella "Parametri esposizione TORMAX".

# **PROVA M3 –MISURA DELLO STRATO EMIVALENTE (HVL)**

- 1. Coprire il rivelatore con un opportuno strato protettivo (per esempio 1mm di Pb);
- 2. Posizionare il rivelatore come descritto al punto 2 della prova M2;
- 3. Abbassare il piatto di compressione a circa metà altezza tra la finestra d'uscita del fascio RX e il piano d'appoggio della mammella;
- 4. Registrare un nuovo paziente dalla consolle di acquisizione del mammografo;
- 5. Selezionare in modalità manuale i parametri di esposizione anodo/filtro e kVp, che l'AEC ha impostato per lo spessore di PMMA pari a 30 mm (vedasi Allegato 10 foglio "Scheda 1");
- 6. Impostare un adeguato carico anodico(mAs);
- 7. Eseguire tre esposizioni in questa condizione e registrarne il valor medio (Y<sub>0</sub>) nell'Allegato 10 nel foglio "Scheda 2 HVL";
- 8. Appoggiare sul compressore il primo spessore di Al  $(X_1)$  in modo che la camera a ionizzazione risulti completamente coperta ed effettuare tre misure consecutive, calcolare il valor medio  $(Y_1)$  delle tre misure, poi posizionare il secondo spessore (X<sub>2</sub>) ed effettuare nuovamente tre misure e calcolarne il valor medio (Y<sub>2</sub>). Riportare tutti i dati nell'Allegato 10 nel foglio "Scheda 2 HVL";
- 9. Ripetere la procedura sopra descritta per le qualità di fascio selezionate dall'AEC relative agli spessori di PMMA 45 e 60 mm;
- 10. Calcolare gli HVL di tutte le qualità di fascio utilizzate secondo la formula:

# **HVL = [X<sup>1</sup> ln (2Y2/Y0) –X<sup>2</sup> ln (2Y1/Y0)] / ln (Y2/Y1)**

dove Y<sub>0</sub> rappresenta il valore dell'esposizione in assenza di filtri aggiuntivi, mentre Y<sub>1</sub> e Y<sub>2</sub> sono i valori di esposizione ottenuti con l'aggiunta dei filtri di alluminio di spessore  $X_1e$   $X_2$  rispettivamente ( $X_1e$   $X_2$  nell'intervallo [0.2 e 1 mm] mm Al);

11. Riportare i dati nell'Allegato 10 nel foglio "Scheda 2 HVL".

# **PROVA M4 –VALUTAZIONE DELLA DOSE GHIANDOLARE MEDIA**

1. La dose ghiandolare media deve essere stimata utilizzando le misure di kerma in aria (ESAK\_ingresso fantoccio) e di HVL per ciascuno spessore del fantoccio di PMMA secondo quanto pubblicato da Dance et al.

MGD = g c s ESAK\_ingresso fantoccio

dove g, c, e s sono tabulati negli articoli di riferimento sotto citati, in cui sono esplicitati anche i relativi significati.

- D.R. Dance et al. Additional factors for the estimation of mean glandular breast dose. PhysMedBiol 2000 vol 45 (11) 3225-3240;
- D.R. Dance et al. Further factor for the estimation of mean glandular dose using the UK, European and IAEA breast dosimetry protocols, PhysMedBiol 2009 vol 54 (14) 4361-4372).
- 2. I valori dei fattori di conversione devono essere interpolati linearmente tra il valore inferiore e quello superiore riportati nelle tabelle degli articoli succitati;
- 3. Riportare i risultati, così come visualizzati nella Workstation, nell'Allegato 10 nel foglio "Scheda 4 MGD\_2D".

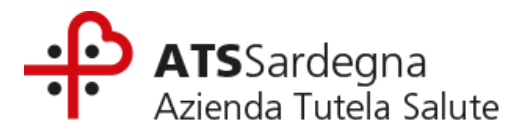

### **PROVA M5 – QUALITÀ DELL'IMMAGINE IN MAMMOGRAFIA**

La qualità delle immagini verrà valutata dalle immagini del fantoccio TORMAX sovrapposto a 20, 35, 50 mm di PMMA omogeneo analizzate con il software AutoPIA.

- 1. Appoggiare gli spessori di 20 mm PMMA semicircolari sul piano di appoggio della mammella, allineandoli con la parete toracica e centrandoli rispetto all'asse centrale del rivelatore;
- 2. Sovrapporre il fantoccio TORMAX agli spessori di PMMA;
- 3. Abbassare il piatto di compressione fino ad appoggiarlo sul fantoccio;
- 4. Registrare un nuovo paziente dalla consolle di acquisizione del mammografo;
- 5. Selezionare i parametri già riportati nell'Allegato 10 foglio "Scheda 1" nella tabella "parametri di esposizione TORMAX";
- 6. Ripetere la procedura con 35 mm di PMMA omogeneo sovrapponendo il fantoccio TORMAX;
- 7. Ripetere la procedura con 50 mm di PMMA omogeneo sovrapponendo il fantoccio TORMAX;
- 8. Acquisire ed esportare le immagini DICOM FOR PROCESSING dei tre fantocci;
- 9. Analizzare le immagini esportate con il software AutoPIA e riportare i valori ottenuti nell'Allegato 10 nel foglio "Scheda Tormax AutoPIA" nella Tabella 1;
- 10. I valori dei parametri da riportare nella suddetta Tabella 1al fine del calcolo della qualità dell'immagine sono, per ciascuno spessore di fantoccio:
	- F1 -Risoluzione ad alto contrasto parallela e perpendicolare (Parallel/perpendicular HCR -MTF area)
	- F2 -Frequenza spaziale parallela e perpendicolare dell'MTF al 50% (Parallel/perpendicularHCR -Frequencyat MTF 50%)
	- F3 -Sensibilità a basso contrasto per dettagli da 5.6 mm (Visible 5.6 mm circular details)
	- F4 -Sensibilità ad alto contrasto per dettagli da 0.5 mm (Visible 0.5 mm circular details)
	- F5 -Sensibilità ad alto contrasto per dettagli da 0.25 mm (Visible 0.25 mm circular details)
	- F6 -Contrasto relativo del gradino n. 8 della scala di grigi (Relative contras tStep 8)
	- F7 -Rapporto di varianza per la rivelazione di micro particelle (Variance Ratio S2-3, M2-3, F2-3)
- 11. Calcolare i valori dei parametri per la valutazione della qualità dell'immagine come definiti al paragrafo seguente.

#### **Definizioni dei parametri per la valutazione della qualità dell'immagine:**

#### **A14-Risoluzione ad alto contrasto parallela e perpendicolare**

Area MTF = [(AreaMTF<sub>par30</sub> + AreaMTF<sub>par45</sub>+ AreaMTF<sub>par60</sub>+ AreaMTF<sub>perp30</sub> + AreaMTF<sub>perp45</sub> + AreaMTF<sub>perp60</sub>)/6] /Area  $MTF_{max}$ Area MTF $_{max}$  = 6

dove:

Area MTF<sub>par30,45,60</sub>e Area MTF<sub>perp30,45,60</sub>sono le aree dell'MTF rispettivamente misurate nella direzione perpendicolare e parallela alla direzione anodo-catodo per ciascuno dei 3 spessori 30, 45, 60 mm. Area MTFmaxè la massima area misurabile (da bibliografia)

#### **A15-Sensibilità a basso contrasto per dettagli da 5,6 mm**

D56 =  $[(D56<sub>v30</sub> + D56<sub>v45</sub> + D56<sub>v60</sub>)/3]/D56<sub>tot</sub>$  $D56_{tot} = 12$ dove: D56<sub>v30</sub>, D56<sub>v45</sub>e D56<sub>v60</sub>sono il numero di dettagli da 5,6 mm visibili per ciascuno dei3 spessori D56totè il numero dei dettagli da 5,6 mm presenti nel fantoccio.

### **A16-Sensibilità ad alto contrasto per dettagli da 0,5 mm**

 $D05 = [(D05<sub>v30</sub>+D05<sub>v45</sub>+D05<sub>v60</sub>)/3]/D05<sub>tot</sub>$ 

 $D05_{\text{tot}} = 11$ 

dove:

D05v30, D05v45e D05v60sono il numero di dettagli da 0,5 mm visibili per ciascuno dei 3 spessori di fantoccio D05totè il numero dei dettagli da 0,5 mm presenti nel fantoccio.

#### **A17-Sensibilità ad alto contrasto per dettagli da 0,25 mm**

D025= [(D025<sub>v30</sub>+D025<sub>v45</sub>+ D025<sub>v60</sub>)/3]/D025<sub>tot</sub>  $D025_{\text{tot}} = 11$ 

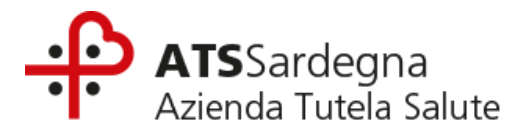

dove:

D025<sub>v30</sub>, D025<sub>v45</sub>e D025<sub>v60</sub>sono il numero di dettagli da 0,25 mm visibili dei 3 spessori di fantoccio D025totè il numero dei dettagli da 0,25 mm presenti nel fantoccio.

#### **A18, A19 e A20– Rivelazione di microparticelle – rapporto di varianze**

 $RV_S2-3 = RV_S2-3_m/RV_S2-3_{max}$  $RV$  M2-3 = RV\_M2-3<sub>m</sub>/ RV\_M2-3<sub>max</sub> RV  $F2-3 = RV F2-3m/ RV F2-3max$ 

RV  $S2-3_{max} = 5$ RV  $M2-3_{max} = 10$  $RV_F2-3_{max} = 15$ 

dove:

- RV\_S2-3<sub>m</sub> =(RV\_S2-3<sub>30</sub>+ RV\_S2-3<sub>45</sub> +RV\_S2-3<sub>60</sub>)/3
	- e

RV S2-3<sub>30</sub>, RV S2-3<sub>45</sub> e RV S2-3<sub>60</sub> sono i rapporti di varianze relativi al terzo gradino del gruppo di particelle a granularità S2 per i 3 spessori di fantoccio

● RV\_M2-3<sub>m</sub> = (RV\_M2-3<sub>30</sub>+ RV\_M2-3<sub>45</sub> + RV\_M2-3<sub>60</sub>)/3 e

RV\_M2-3<sub>30</sub>, RV\_M2-3<sub>45</sub> e RV\_M2-3<sub>60</sub> sono i rapporti di varianze relativi al terzo gradino del gruppo di particelle a granularità M2 per i 3 spessori di fantoccio

● RV\_F2-3m =(RV\_F2-3<sub>30</sub>+ RV\_F2-3<sub>45</sub> + RV\_F2-3<sub>60</sub>)/3

e RV\_F2-330, RV\_F2-3<sup>45</sup> e RV\_F2-3<sup>60</sup> sono i rapporti di varianze relativi al terzo gradino del gruppo di particelle a granularità F2 per i 3 spessori di fantoccio

RV\_S2-3max , RV\_M2-3 max e RV\_F2-3 max sono i valori massimi, derivati da ampia statistica su macchine simili.

Se uno o più valori di RV\_...m eccedesse il valore attribuito al rispettivo RV\_... max, esso deve essere considerato pari al valore  $RV$  ...  $_{max}$ .

Riportare i risultati nell'Allegato 10 nel foglio "Scheda Tormax\_AutoPIA" nella Tabella 2.

### **ACQUISIZIONE IMMAGINI SU FANTOCCIO TOMOSINTESI**

Per l'esecuzione di ciascuna prova occorrerà seguire le seguenti istruzioni.

Al fine di poterlo produrre in sede di eventuale verifica sulla veridicità di quanto dichiarato, si precisa che tutti i file di acquisizione delle immagini dovranno avere data certa antecedente alla data di scadenza per la presentazione delle offerte indicata nel bando di gara, dovranno essere singolarmente rinominati con nome della Prova di riferimento e essere salvati su un CD/DVD non riscrivibile, identificato con il nome del concorrente.

#### **PROVA T1 – DETERMINAZIONE DEI PARAMETRI DI ESPOSIZIONE CON FANTOCCIO DIPMMA PER GLI SPESSORI 30, 45 E 60 MM**

1. Appoggiare gli spessori di PMMA semicircolari sul piano di appoggio della mammella, allineandoli con la parete toracica e centrandoli rispetto all'asse centrale del rivelatore.

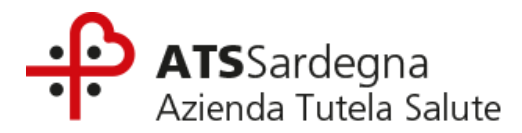

- 2. Abbassare il piatto di compressione fino ad appoggiarlo sul fantoccio applicando una forza di compressione di 3-5 daN.
- 3. Registrare un nuovo paziente dalla consolle di acquisizione del mammografo.
- 4. Selezionare la modalità di esposizione automatica di tomosintesi (AEC\_3D) che si ritiene essere il miglior compromesso tra qualità dell'immagine e dose. La modalità scelta deve essere unica per tutti gli spessori di fantoccio e deve essere riportata nell'Allegato 10 nella tabella "dati setup" del foglio "Scheda 1";
- 5. Nel caso sia possibile scegliere diverse aperture angolari per l'acquisizione la scelta, lasciata alla ditta concorrente, dovrà essere unica e utilizzata per tutte le acquisizioni (Angolo Tomosintesi) e deve essere riportata nell'Allegato 10 nella tabella "dati setup" del foglio "Scheda 1".
- 6. Effettuare in sequenza le esposizioni dei tre fantocci di PMMA (30, 45 e 60 mm) nella modalità scelta, una per ciascun valore dello spessore.
- 7. Riportare i valori richiesti nell'Allegato 10 foglio "Sceda 1".

# **PROVA T2 – MISURA DELL'OUTPUT DELLA SORGENTE RX**

- 1. Coprire il rivelatore con un opportuno strato protettivo.
- 2. Posizionare il rivelatore come descritto al punto 2 della prova M2.
- 3. Misurare la distanza tra sorgente e punto di misura del dosimetro dosimetro (DSD\_T), nell'Allegato 10 nella tabella "dati setup" del foglio "Scheda 1".
- 4. Assicurarsi che il piatto di compressione sia inserito nel fascio e posizionarlo appena sopra al dosimetro. Non applicare alcuna forza di compressione per evitare di danneggiare il dosimetro.
- 5. Registrare un nuovo paziente dalla consolle di acquisizione del mammografo.
- 6. Impostare in modalità manuale i parametri di esposizione precedentemente determinati e riportati sul foglio "Scheda 1", possibilmente mantenendo il gantry nella posizione 0° (Ad esempio, se l'acquisizione di tomosintesi prevede l'uso di un certo fascio (anodo/filtro, kVp), con un angolo di tomosintesi di X° e Y proiezioni, e per ogni proiezione di tomosintesi l'AEC ha stabilito di usare 5mAs, la richiesta è di effettuare la misura di dose mantenendo il gantry fermo ed erogando un totale di mAs pari ai mAs per singola proiezione moltiplicato per il numero di proiezioni (in questo caso 5xY)). La misura è equivalente alla misura già effettuata per la parte mammografica, con i parametri di esposizione della tomosintesi.
- 7. Qualora la scala di regolazione manuale dei mAs non permetta di riprodurre esattamente il valore selezionato in modalità automatica (mAs\_auto), la ditta dovrà scegliere il valore disponibile più vicino (mAs\_manual).
- 8. Effettuare l'esposizione e acquisire il valoredi kerma in aria (ESAK, in unità di milligray, mGy) misurato dalla camera a ionizzazione corrispondente alla suddetta tripletta di parametri (anodo/filtro, kV pe mAs).
- 9. Calcolare l'output del tubo RX (tube output DSD\_T) come ESAK/mAs manual e calcolare il valore di kerma in aria in ingresso al fantoccio di 30 mm (ESAK ingresso fantoccio) moltiplicando per i mAs impostati automaticamente dall'AEC (mAs\_auto) e per il fattore di correzione "inverso del quadrato della distanza".
- 10. Ripetere la misura e i calcoli per le altre due triplette (ovvero: anodo/filtro, kVp e mAs corrispondenti agli spessori 45 e 60 mm di PMMA)
- 11. Riportare i risultati nell'Allegato 10 nel foglio "Scheda 5 MGD\_TOMO".

### **PROVAT3 –MISURA DELLO STRATO EMIVALENTE (HVL)**

- 1. Seguire la stessa procedura descritta per la misura dell'HVL in mammografia (PROVA M3 –Misura dello strato emivalente (HVL)), impostando i parametri di esposizione della tomosintesi e possibilmente mantenendo il gantry nella posizione 0°.
- 2. I valori di kerma in aria (ESAK medio) misurati per ciascuna condizione e il calcolo dell'HVL devono essere riportati nell'Allegato 10 nel foglio "Scheda 2 HVL".

### **PROVA T4 –VALUTAZIONE DELLA DOSE GHIANDOLARE MEDIA**

- 1. Come per la mammografia 2D, la dose ghiandolare media viene stimata utilizzando le misure di kerma in aria e di HVL per ciascuno spessore di fantoccio e applicando i fattori di conversione pubblicati da Dance (per la tomosintesi cfr. anche: Dance at al. Estimation of mean glandular dose for breast tomosynthesis: factors for use with the UK, European and IAEA breast dosimetry protocols. PhysMedBiol 2011 vol 56 (2) 453-471.)
- 2. I risultati, così come visualizzati nella Workstation, devono essere riportati nell'Allegato I nel foglio "Scheda 5 MGD\_TOMO".

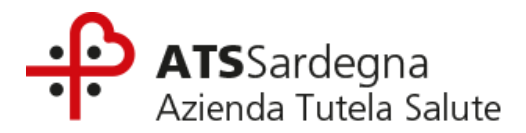

Si precisa che la procedura di esecuzione delle prove oggetto di valutazione, comprensivo di eventuali accessi in modalità service, deve essere chiaramente descritta dal concorrente al fine di poter essere riprodotta in fase di accettazione dell'apparecchiatura.

### **LOTTO 2**

### **PROTOCOLLO A SUPPORTO DELLA VALUTAZIONE CLINICA DELLE BIOIMMAGINI DEI MAMMOGRAFI DIGITALI CON TOMOSINTESI E DUAL ENERGY**

#### **INDICAZIONI GENERALI**

Si richiede una sequenza standard di immagini mammografiche 2D e DBT (Digital Breast Tomosynthesis) ricavate, dalla pratica clinica o di screening, presso strutture sanitarie ove sono installate apparecchiature della stessa marca e dello stesso modello di quelle offerte in gara dai concorrenti, prodotte secondo le indicazioni e i criteri di scelta della casistica definiti nel presente documento.

#### **PRESENTAZIONE DELLE BIOIMMAGINI DA PARTE DEI CONCORRENTI**

#### **Selezione dei casi tipo**

I concorrenti dovranno presentare in Offerta Tecnica, secondo le modalità indicate al paragrafo 15 del Disciplinare di gara, bioimmagini monolaterali di pazienti reali, con spessore della mammella non inferiore a 3 centimetri, per ciascuna delle 4 (quattro) classi di densità definite dall'American College of Radiology (*BI-RADS*, 5th edition, 2013) per un totale di 10 (dieci) casi tipo.

Tabella 1–Classi di densità BI-RADS

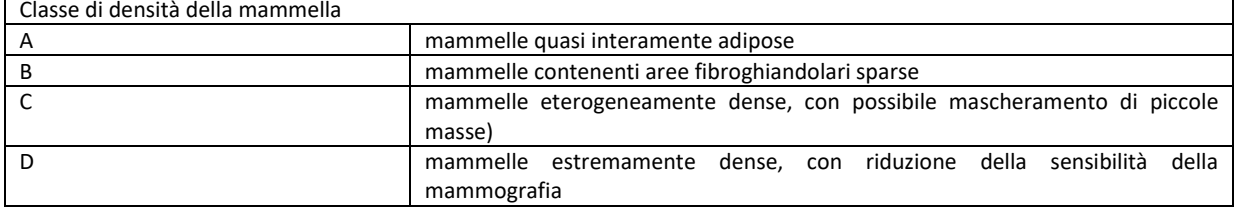

**Si precisa che, la mancata presentazione di uno o più casi, non consentendo la valutazione delle immagini da parte della commissione, determinerà la conseguente mancata attribuzione del relativo punteggio qualitativo.**

Ciascun concorrente dovrà selezionare i 10 (dieci) casi tipo sulla base delle seguenti categorie diagnostiche:

- 2 casi privi di anormalità (categoria diagnostica BI-RADS 1), uno in classe di densità A o B e uno in classe di densità C o D;
- 2 casi con una o più reperti benigni (categoria diagnostica BI-RADS 2) in classi di densità C e D;
- 6 casi con lesioni (categorie diagnostiche BI-RADS 3, 4 o 5) tra le quali almeno una massa spiculata in classe di densità C o D, un cluster di microcalcificazioni in classe di densità C o D e una distorsione architetturale in classe di densità C o D.

Lo schema riepilogativo dei casi da presentare è riportato nella seguente tabella.

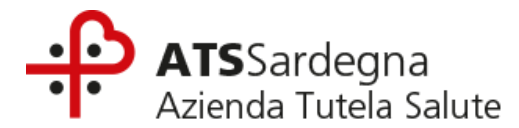

Tabella 2–Schema riepilogativo per la selezione dei casi "tipo"

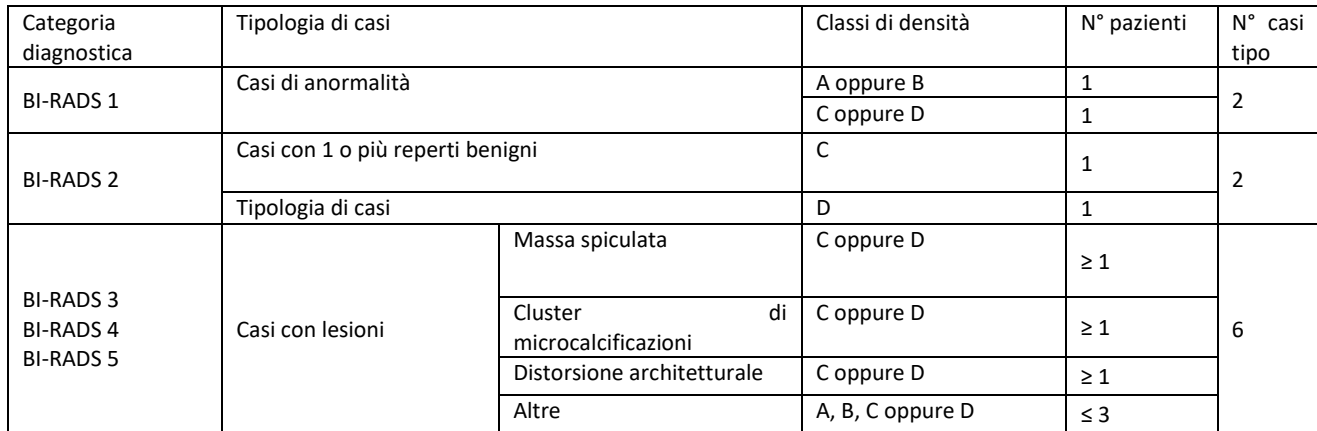

Per ciascuno dei 10 (dieci) casi tipo, dovranno essere presentate, salvate su un CD/DVD non riscrivibile come meglio specificato nel presente documento, le seguenti tipologie di bioimmagini monolaterali (con scelta libera tra lato destro o lato sinistro), nel seguente ordine progressivo.

- Immagini mammografiche 2D originali, in proiezione sia cranio-caudale (CC), sia medio-laterale obliqua (MLO), per un totale di 2 (due) immagini;
- Immagini mammografiche 2D sintetiche/ricostruite, nelle medesime proiezioni CC e MLO, al fine di valutare l'equivalenza informativa e qualitativa delle immagini 2D sintetiche rispetto alle 2D originali, per un totale di 2 (due) immagini;
- Slice di tomosintesi relative a tutto il volume ricostruito, per ciascuna delle due proiezioni, sia cranio-caudale (CC), sia medio-laterale obliqua (MLO);
- Immagini mammografiche dual energy, immagine a bassa, alta energia e immagine sottratta, per ciascuna delle due proiezioni, sia cranio-caudale (CC), sia medio-laterale obliqua (MLO).

Tale schema comporta la produzione di un numero variabile di immagini, in dipendenza dello spessore della mammella dei casi presentati da ciascun concorrente.

Con riferimento alle bioimmagini 2D sintetiche, la data di generazione di queste ultime può essere successiva alla data di effettuazione dell'esame di tomosintesi da cui esse sono generate.

Ciascun concorrente autocertificherà, che le categorie diagnostiche delle bioimmagini selezionate sono state individuate sulla base di un referto medico.

La Commissione giudicatrice a conclusione dei lavori si riserva di effettuare una verifica a campione sulla veridicità dei dati contenuti.

Le bioimmagini selezionate da ciascun concorrente devono essere state acquisite secondo condizioni di esposizione in accordo con la good clinical practice, ovvero nel rispetto delle raccomandazioni dosimetriche definite dalle European guide lines for quality assurance in breast cancer screening and diagnosis, 4th edition, 2006, nonché il supplemento alla 4th edizione del 2013 e la correzione al supplemento stesso del 2017, applicate sia all'acquisizione 2D, sia all'acquisizione DBT.

I concorrenti dovranno fornire immagini il più possibile aderenti ai criteri di qualità internazionalmente noti per quanto attiene al posizionamento delle mammelle (visibilità del pettorale in CC; capezzolo in linea sia in CC che in MLO; posizione del pettorale in MLO; visibilità e apertura della piega inframammaria in MLO; assenza di pieghe cutanee; etc.).

Il totale dei casi che ciascun concorrente dovrà fornire è di 10 casi tipo per la valutazione qualitativa. I 10 casi devono riferirsi a 10 diverse donne (non è ammessa la presentazione di ciascuno dei lati della stessa donna come caso diverso).

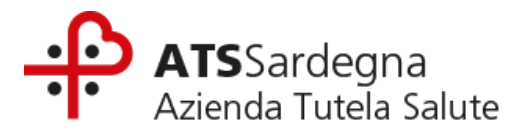

## **Predisposizione dei CD/DVD**

Le bioimmagini dovranno essere salvate dal concorrente in CD o DVD non riscrivibili in formato DICOM, secondo l'ordine progressivo illustrato nella seguente Tabella 3, anonimizzate rispetto alle informazioni attinenti a:

- anagrafica paziente (per salvaguardare la privacy delle pazienti),
- dati che possano contribuire all'identificazione, da parte della Commissione di gara, del concorrente stesso, dell'apparecchiatura offerta e/o della struttura sanitaria di provenienza delle bioimmagini (effettuazione dell'esame) e non impattanti sulla corretta visualizzazione dell'immagine.

Ogni CD/DVD dovrà essere predisposto secondo quanto indicato al paragrafo 15 del disciplinare di gara.

#### Tabella 3–Codifica delle bioimmagini

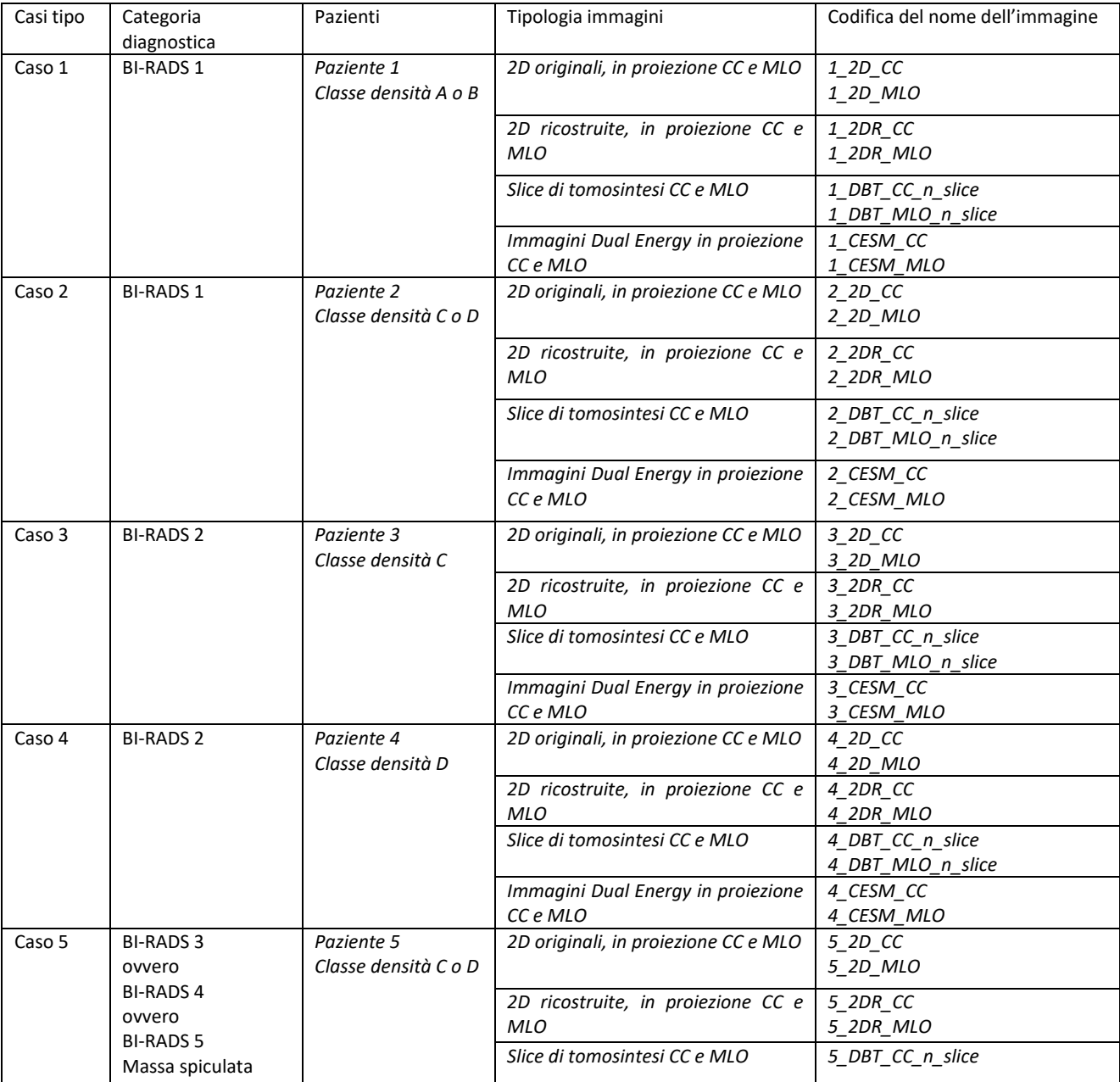

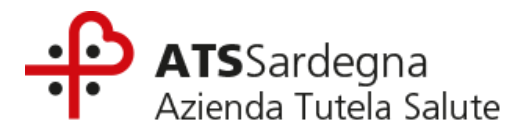

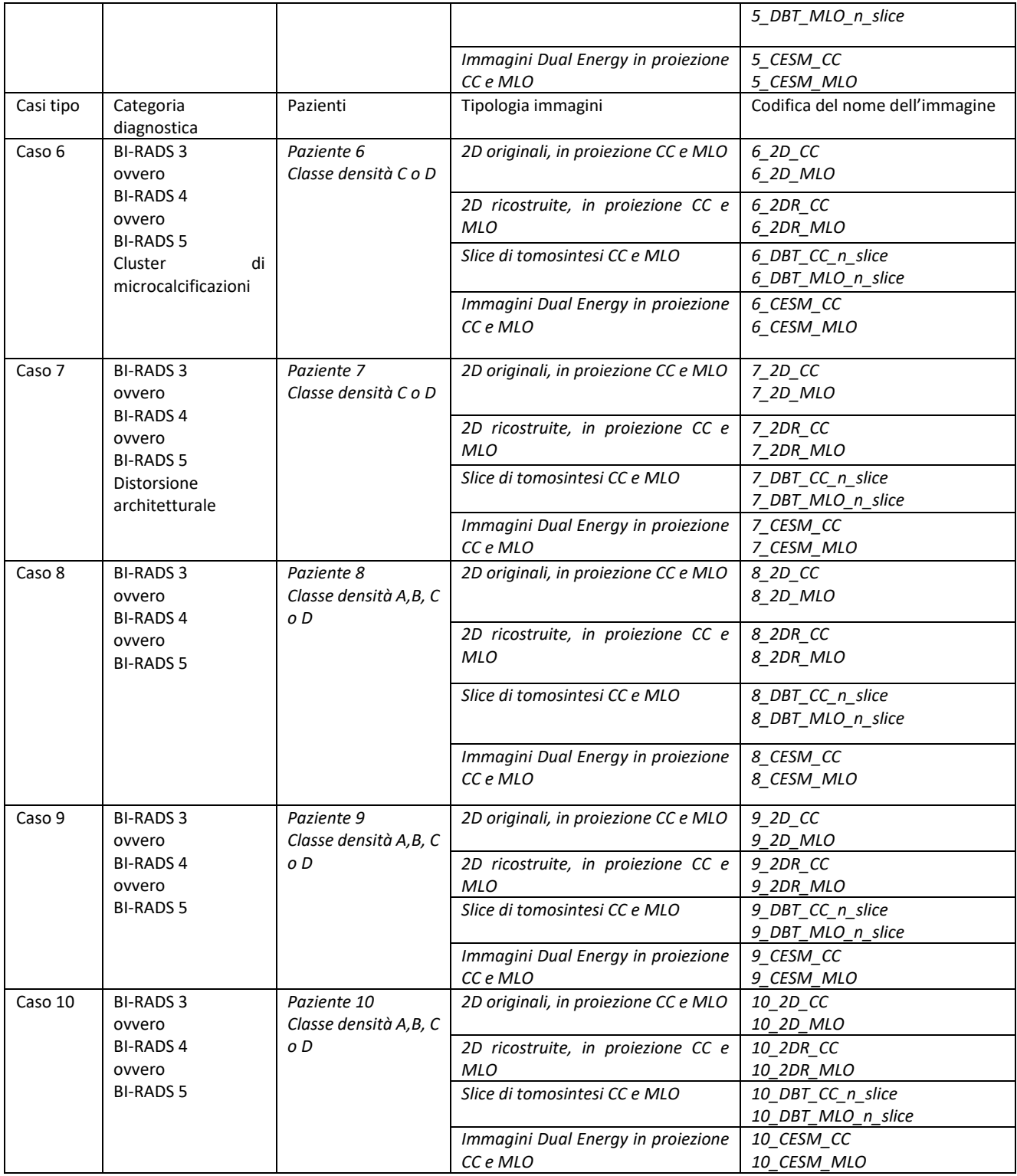

Sarà cura e onere del concorrente verificare la corretta masterizzazione delle Bioimmagini del CD/DVD presentato in offerta. La mancata presentazione/illeggibilità di uno o più casi, non consentendo la valutazione delle immagini da parte della

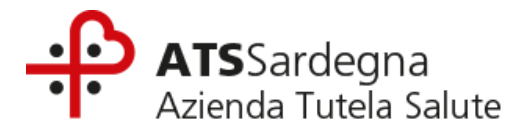

commissione, determinerà la conseguente attribuzione di un livello di valutazione pari a 0 alle immagini dei casi mancanti/non leggibili.

A comprova delle modalità di esposizione i concorrenti dovranno inoltre produrre, unitamente alle bioimmagini, anche il report di dose strutturato DICOM associato a ciascun esame o altro tag DICOM come da DICOM conformance Statement della relativa apparecchiatura.

Si precisa che la Commissione di gara si riserva la possibilità, per ciascun caso tipo, di verificare che i valori di dose ghiandolare media siano in accordo con le sopracitate raccomandazioni dosimetriche definite dalle European guide lines for quality assurance in breast cancer screening and diagnosis, 4th edition, 2006, nonché il supplemento alla 4th edizione del 2013 e la correzione al supplemento stesso del 2017.

### **PROTOCOLLO PER L'ESECUZIONE DELLE PROVE SU FANTOCCIO DEI MAMMOGRAFI DIGITALI CON TOMOSINTESI E DUAL ENERGY**

#### **PREMESSA**

Il presente documento descrive le procedure di misura e le modalità di presentazione dei dati dei parametri funzionali dei Mammografi Digitali con Tomosintesi e dual energy offerti da ciascun concorrente per la presente procedura di gara.

# **OGGETTI TEST/STRUMENTI DI MISURA**

Per l'esecuzione delle prove descritte nel presente protocollo i concorrenti dovranno utilizzare gli oggetti test/software di seguito riportati:

- ●Spessori di plexiglas (PMMA) da 10 mm e 5 mm per coprire un intervallo da 30 mm a 60 mm, di forma semicircolare forniti con il Fantoccio TORMAX (Leeds Test Objects Ltd);
- ●Fantoccio TORMAX (Leeds Test Objects Ltd.);
- ●Rivelatore a Stato Solido di ultima generazione o Camera a ionizzazione, opportunamente calibrati per le energie dei fasci mammografici;
- ●Filtri di alluminio con purezza almeno pari al 99% e di spessori compresi tra 0.2 mm e 1 mm;
- ●Software AutoPIA nella versione 3.7.7 o versioni in cui il software per l'analisi del TORMAX sia lo stesso.

#### **INDICAZIONI PRELIMINARI**

Le prove dovranno essere eseguite dal concorrente secondo quanto di seguito descritto nel presente paragrafo. I risultati dovranno essere riportati all'interno dell'Allegato 10 al disciplinare di gara debitamente compilato e caricato mediante il Sistema, pena la mancata assegnazione del relativo punteggio tecnico di qualità.

A corredo delle misure di dose dovrà essere caricato tramite Sistema anche il certificato di calibrazione del rivelatore impiegato, le cui caratteristiche (Marca, Modello, Numero di serie, Anno di produzione) dovranno essere riportate nell'Allegato 10 nella tabella "dati setup" del foglio "Scheda 1".

I concorrenti sono tenuti a conservare le immagini in formato DICOM FOR PROCESSING da cui sono stati elaborati i valori dichiarati in Offerta Tecnica, con riferimento ai parametri fisici.

La Commissione nel corso della valutazione delle Offerte Tecniche, avrà facoltà di richiedere ai concorrenti i CD/DVD delle immagini in formato DICOM FOR PROCESSING da cui sono stati elaborati i suddetti valori.

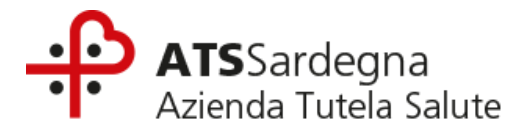

### **CONDIZIONI OPERATIVE E STRUMENTI DI MISURA PER L'ACQUISIZIONE DELLE IMMAGINI SU FANTOCCIO**

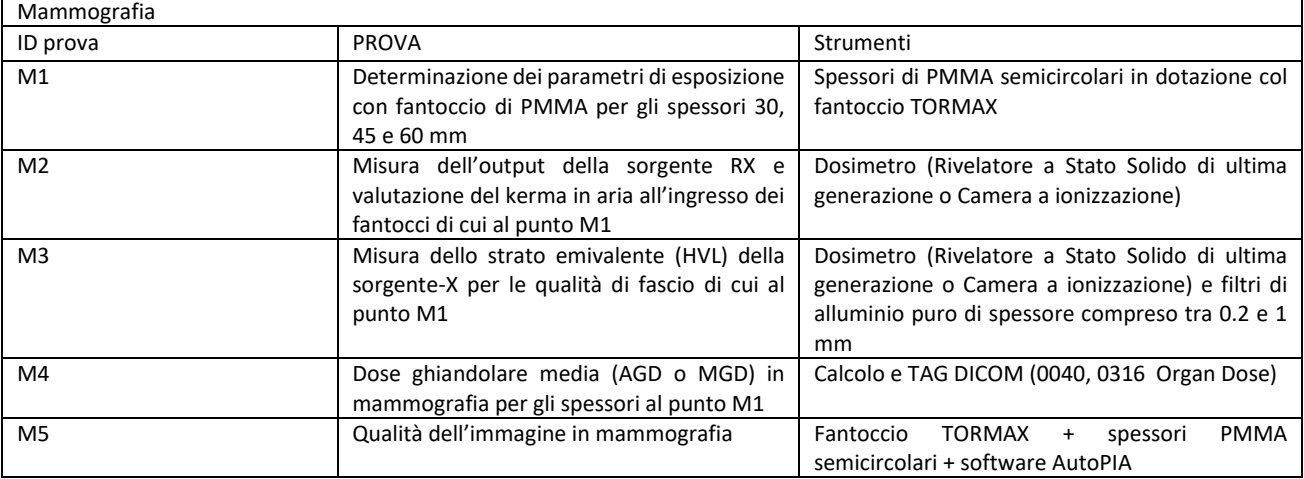

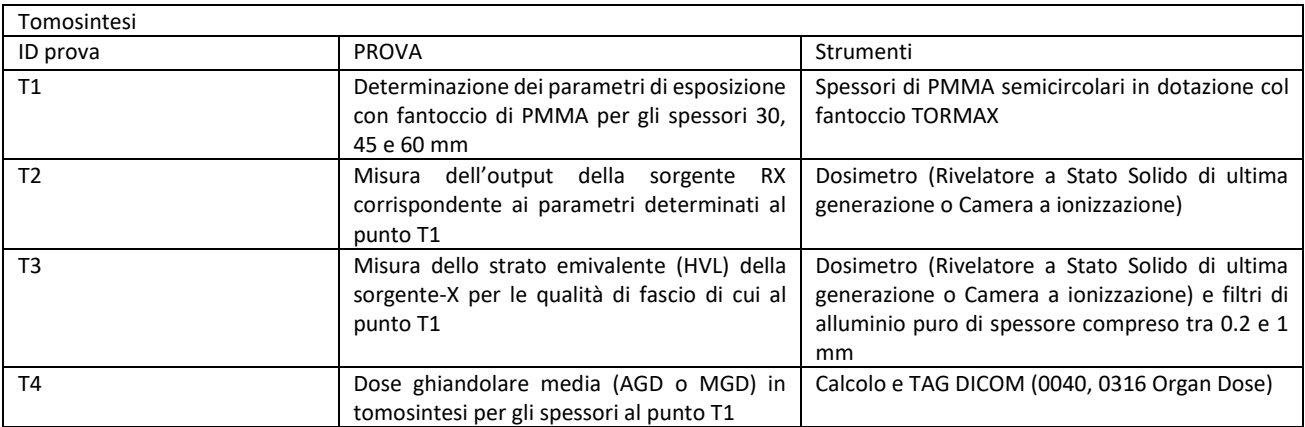

### **ACQUISIZIONE IMMAGINI SU FANTOCCIO MAMMOGRAFIA (MG)**

Per l'esecuzione di ciascuna prova occorrerà seguire le seguenti istruzioni.

Al fine di poterlo produrre in sede di eventuale verifica sulla veridicità di quanto dichiarato, si precisa che tutti i file di acquisizione delle immagini dovranno avere data certa antecedente alla data di scadenza per la presentazione delle offerte indicata nel bando di gara, dovranno essere singolarmente rinominati con nome della Prova di riferimento e essere salvati su un CD/DVD non riscrivibile, identificato con il nome del concorrente.

#### **PROVA M1 –DETERMINAZIONE DEI PARAMETRI DI ESPOSIZIONE CON FANTOCCIO DIPMMA PER GLI SPESSORI 30, 45 E 60 MM**

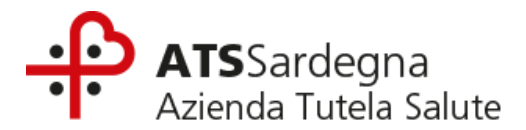

- 1. Appoggiare gli spessori di PMMA semicircolari sul piano di appoggio della mammella, allineandoli con la parete toracica e centrandoli rispetto all'asse centrale del rivelatore;
- 2. Abbassare il piatto di compressione fino ad appoggiarlo sul fantoccio applicando una forza di compressione di 3-5 daN;
- 3. Registrare un nuovo paziente dalla consolle di acquisizione del mammografo;
- 4. Selezionare la modalità di esposizione automatica mammografica (AEC\_2D) che si ritiene essere il miglior compromesso tra qualità dell'immagine e dose. La modalità scelta dev'essere unica per tutti gli spessori di fantoccio e deve essere riportata nell'Allegato 10 nella tabella "dati setup" del foglio "Scheda 1";
- 5. Effettuare in sequenza le esposizioni dei tre fantocci (30, 45 e 60 mm) nella modalità scelta, una per ciascun valore dello spessore;
- 6. Riportare i valori richiesti (anodo/filtro, kVpe mAs\_auto) nell'Allegato 10 nel foglio "Scheda 1" nella tabella "Parametri esposizione MAMMO (AEC\_2D)" e nel foglio "Scheda 4 MGD\_2D";
- 7. I valori di anodo/filtro e kVp devono essere riportati anche nel foglio "Scheda 1" nella tabella "parametri esposizione TORMAX" per gli spessori corrispondenti.

#### **PROVA M2 –MISURA DELL'OUTPUT DELLA SORGENTE RX E VALUTAZIONE DEL KERMA IN ARIA ALL'INGRESSO DEI FANTOCCI**

- 1. Proteggere il rivelatore coprendolo con un opportuno strato protettivo (per es. 1 mm di Pb);
- 2. Posizionare, mediante apposito supporto, il rivelatore in aria a 6 cm di distanza dalla parete toracica e centrata lateralmente. Misurare la distanza tra sorgente e punto di misura del dosimetro (DSD\_M) e la distanza tra sorgente e piano di appoggio della mammella (DSP), inserire i valori misurati nell'Allegato 10 nella tabella "dati setup" del foglio "Scheda 1";
- 3. Assicurarsi che il piatto di compressione sia inserito nel fascio e posizionarlo appena sopra al dosimetro. Non applicare alcuna forza di compressione per evitare di danneggiare il dosimetro;
- 4. Registrare un nuovo paziente dalla consolle di acquisizione del mammografo;
- 5. Selezionare in modalità manuale la prima tripletta di parametri di esposizione (anodo/filtro, kVpe mAs) riproducendo quanto riportato nell'Allegato 10, foglio "Scheda 1 " tabella "Parametri esposizione MAMMO (AEC\_2D)", ovvero impostando i parametri precedentemente determinati in modalità automatica per lo spessore di PMMA corrispondente a 30 mm;
- 6. Qualora la scala di regolazione manuale dei mAs del mammografo non permetta di riprodurre esattamente il valore selezionato in modalità automatica, la ditta dovrà scegliere il valore disponibile più vicino. Riportare tale valore di mAs (mAs manual) nell'Allegato 10 nel foglio nel foglio "Scheda 4 MGD 2D". Lo stesso valore deve essere riportato anche nel foglio "Scheda 1" nella tabella "Parametri esposizione TORMAX" in corrispondenza della riga "20mm PMMA + TORMAX" in quanto lo stesso valore di mAs sarà usato anche per l'acquisizione del fantoccio TORMAX sovrapposto a 20mm di PMMA.
- 7. Effettuare l'esposizione e acquisire il valore di kerma in aria (ESAK, in unità di milligray, mGy) misurato dal rivelatore corrispondente alla suddetta tripletta di parametri (anodo/filtro, kV<sub>p</sub>e mAs\_manual) e calcolare l'output del tubo RX (tube output\_DSD\_M) come ESAK/mAs\_manual.
- 8. Calcolare il valore di kerma in aria in ingresso al fantoccio di 30 mm (ESAK\_ingresso fantoccio) moltiplicando per i mAs impostati automaticamente dall'AEC (mAs auto) eper il fattore di correzione "inverso del quadrato della distanza".
- 9. Ripetere la misura e i calcoli per le altre due triplette (ovvero: anodo/filtro, kVpe mAs corrispondenti agli spessori 45 e 60 mm di PMMA), secondo quanto descritto ai punti precedenti.
- 10. Riportare tutti i risultati nell'Allegato 10 nel foglio "Scheda 4 MGD\_2D" nonché nel foglio "Scheda 1" nella tabella "Parametri esposizione TORMAX".

#### **PROVA M3 –MISURA DELLO STRATO EMIVALENTE (HVL)**

- 1. Coprire il rivelatore con un opportuno strato protettivo (per esempio 1mm di Pb);
- 2. Posizionare il rivelatore come descritto al punto 2 della prova M2;
- 3. Abbassare il piatto di compressione a circa metà altezza tra la finestra d'uscita del fascio RX e il piano d'appoggio della mammella;
- 4. Registrare un nuovo paziente dalla consolle di acquisizione del mammografo;
- 5. Selezionare in modalità manuale i parametri di esposizione anodo/filtro e kVp, che l'AEC ha impostato per lo spessore di PMMA pari a 30 mm (vedasi Allegato 10 foglio "Scheda 1");
- 6. Impostare un adeguato carico anodico(mAs);
- 7. Eseguire tre esposizioni in questa condizione e registrarne il valor medio (Y<sub>0</sub>) nell'Allegato 10 nel foglio "Scheda 2 HVL";
- 8. Appoggiare sul compressore il primo spessore di Al  $(X_1)$  in modo che la camera a ionizzazione risulti completamente coperta ed effettuare tre misure consecutive, calcolare il valor medio (Y<sub>1</sub>) delle tre misure, poi posizionare il secondo

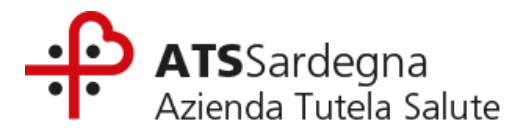

spessore (X<sub>2</sub>) ed effettuare nuovamente tre misure e calcolarne il valor medio (Y<sub>2</sub>). Riportare tutti i dati nell'Allegato 10 nel foglio "Scheda 2 HVL";

- 9. Ripetere la procedura sopra descritta per le qualità di fascio selezionate dall'AEC relative agli spessori di PMMA 45 e 60 mm;
- 10. Calcolare gli HVL di tutte le qualità di fascio utilizzate secondo la formula:

# **HVL = [X<sup>1</sup> ln (2Y2/Y0) –X<sup>2</sup> ln (2Y1/Y0)] / ln (Y2/Y1)**

dove Y<sub>0</sub> rappresenta il valore dell'esposizione in assenza di filtri aggiuntivi, mentre Y<sub>1</sub> e Y<sub>2</sub> sono i valori di esposizione ottenuti con l'aggiunta dei filtri di alluminio di spessore  $X_1e$   $X_2$  rispettivamente ( $X_1$  e  $X_2$  nell'intervallo [0.2 e 1 mm] mm Al);

11. Riportare i dati nell'Allegato 10 nel foglio "Scheda 2 HVL".

# **PROVA M4 –VALUTAZIONE DELLA DOSE GHIANDOLARE MEDIA**

- 1. La dose ghiandolare media deve essere stimata utilizzando le misure di kerma in aria (ESAK\_ingresso fantoccio) e di HVL per ciascuno spessore del fantoccio di PMMA secondo quanto pubblicato da Dance et al.
- 2. MGD = g c s ESAK\_ingresso fantoccio
- 3. dove g, c, e s sono tabulati negli articoli di riferimento sotto citati, in cui sono esplicitati anche i relativi significati.
	- a. D.R. Dance et al. Additional factors for the estimation of mean glandular breast dose. PhysMedBiol 2000 vol 45 (11) 3225-3240;
	- b. D.R. Dance et al. Furtherfactor for the estimation of mean glandular dose using the UK, European and IAEA breast dosimetry protocols, PhysMedBiol 2009 vol 54 (14) 4361-4372).
- 4. I valori dei fattori di conversione devono essere interpolati linearmente tra il valore inferiore e quello superiore riportati nelle tabelle degli articoli succitati;
- 5. Riportare i risultati, così come visualizzati nella Workstation, nell'Allegato 10 nel foglio "Scheda 4 MGD\_2D".

# **PROVA M5 – QUALITÀ DELL'IMMAGINE IN MAMMOGRAFIA**

La qualità delle immagini verrà valutata dalle immagini del fantoccio TORMAX sovrapposto a 20, 35, 50 mm di PMMA omogeneo analizzate con il software AutoPIA.

- 1. Appoggiare gli spessori di 20 mm PMMA semicircolari sul piano di appoggio della mammella, allineandoli con la parete toracica e centrandoli rispetto all'asse centrale del rivelatore;
- 2. Sovrapporre il fantoccio TORMAX agli spessori di PMMA;
- 
- 3. Abbassare il piatto di compressione fino ad appoggiarlo sul fantoccio;
- 4. Registrare un nuovo paziente dalla consolle di acquisizione del mammografo;<br>5. Selezionare i parametri già riportati nell'Allegato 10 foglio "Scheda 1" nella tab 5. Selezionare i parametri già riportati nell'Allegato 10 foglio "Scheda 1" nella tabella "parametri di esposizione TORMAX";
- 6. Ripetere la procedura con 35 mm di PMMA omogeneo sovrapponendo il fantoccio TORMAX;
- 7. Ripetere la procedura con 50 mm di PMMA omogeneo sovrapponendo il fantoccio TORMAX;
- 8. Acquisire ed esportare le immagini DICOM FOR PROCESSING dei tre fantocci;
- 9. Analizzare le immagini esportate con il software AutoPIA e riportare i valori ottenuti nell'Allegato 10 nel foglio "Scheda Tormax\_AutoPIA" nella Tabella 1;
- 10. I valori dei parametri da riportare nella suddetta Tabella 1al fine del calcolo della qualità dell'immagine sono, per ciascuno spessore di fantoccio:
	- F1 -Risoluzione ad alto contrasto parallela e perpendicolare (Parallel/perpendicular HCR -MTF area)
	- F2 -Frequenza spaziale parallela e perpendicolare dell'MTF al 50% (Parallel/perpendicularHCR -Frequencyat MTF 50%)
	- F3 -Sensibilità a basso contrasto per dettagli da 5.6 mm (Visible 5.6 mm circula rdetails)
	- F4 -Sensibilità ad alto contrasto per dettagli da 0.5 mm (Visible 0.5 mm circular details)
	- F5 -Sensibilità ad alto contrasto per dettagli da 0.25 mm (Visible 0.25 mm circular details)
	- F6 -Contrasto relativo del gradino n. 8 della scala di grigi (Relative contrast Step 8)
	- F7 -Rapporto di varianza per la rivelazione di micro particelle (Variance Ratio S2-3, M2-3, F2-3)
- 11. Calcolare i valori dei parametri per la valutazione della qualità dell'immagine come definiti al paragrafo seguente.

### **Definizioni dei parametri per la valutazione della qualità dell'immagine:**

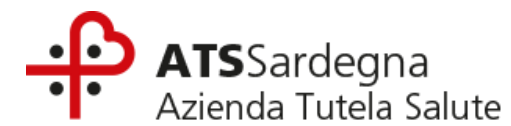

## **A14-Risoluzione ad alto contrasto parallela e perpendicolare**

```
Area MTF = [(AreaMTF<sub>par30</sub> + AreaMTF<sub>par45</sub>+ AreaMTF<sub>par60</sub>+ AreaMTF<sub>perp30</sub> + AreaMTF<sub>perp45</sub> + AreaMTF<sub>perp60</sub>)/6] /Area
MTF<sub>max</sub>
```

```
Area MTF_{max} = 6
```
dove:

Area MTF<sub>par30,45,60</sub>e Area MTF<sub>perp30,45,60</sub>sono le aree dell'MTF rispettivamente misurate nella direzione perpendicolare e parallela alla direzione anodo-catodo per ciascuno dei 3 spessori 30, 45, 60 mm. Area MTFmaxè la massima area misurabile (da bibliografia)

### **A15-Sensibilità a basso contrasto per dettagli da 5,6 mm**

D56 =  $[(D56<sub>v30</sub> + D56<sub>v45</sub> + D56<sub>v60</sub>)/3]/D56<sub>tot</sub>$  $D56_{tot} = 12$ dove: D56<sub>v30</sub>, D56<sub>v45</sub>e D56<sub>v60</sub>sono il numero di dettagli da 5,6 mm visibili per ciascuno dei3 spessori D56totè il numero dei dettagli da 5,6 mm presenti nel fantoccio.

#### **A16-Sensibilità ad alto contrasto per dettagli da 0,5 mm**

 $D05 = [(D05<sub>v30</sub>+D05<sub>v45</sub>+D05<sub>v60</sub>)/3]/D05<sub>tot</sub>$  $D05_{\text{tot}} = 11$ dove: D05v30, D05v45e D05v60sono il numero di dettagli da 0,5 mm visibili per ciascuno dei 3 spessori di fantoccio D05totè il numero dei dettagli da 0,5 mm presenti nel fantoccio.

#### **A17-Sensibilità ad alto contrasto per dettagli da 0,25 mm**

D025=  $[(D025<sub>v30</sub>+D025<sub>v45</sub>+D025<sub>v60</sub>)/3]/D025<sub>tot</sub>$  $D025_{\text{tot}} = 11$ dove: D025<sub>v30</sub>, D025<sub>v45</sub>e D025<sub>v60</sub>sono il numero di dettagli da 0,25 mm visibilidei 3 spessori di fantoccio D025<sub>tot</sub>è il numero dei dettagli da 0,25 mm presenti nel fantoccio.

#### **A18, A19 e A20– Rivelazione di microparticelle – rapporto di varianze**

RV  $S2-3 = RV S2-3m/RV S2-3max$  $RV_{M2-3} = RV_{M2-3m} / RV_{M2-3m}$  $RV_F2-3 = RV_F2-3_m / RV_F2-3_{max}$ 

 $RV_S2-3_{max} = 5$  $RV_{M2-3_{max}} = 10$  $RV_F2-3_{max} = 15$ 

dove:

● RV\_S2-3<sub>m</sub> =(RV\_S2-3<sub>30</sub>+ RV\_S2-3<sub>45</sub> +RV\_S2-3<sub>60</sub>)/3

e

RV\_S2-330, RV\_S2-3<sup>45</sup> e RV\_S2-3<sup>60</sup> sono i rapporti di varianze relativi al terzo gradino del gruppo di particelle a

granularità S2 per i 3 spessori di fantoccio

● RV\_M2-3<sub>m</sub> = (RV\_M2-3<sub>30</sub>+ RV\_M2-3<sub>45</sub> + RV\_M2-3<sub>60</sub>)/3

e RV M2-3<sub>30</sub>, RV M2-3<sub>45</sub> e RV M2-3<sub>60</sub> sono i rapporti di varianze relativi al terzo gradino del gruppo di particelle a granularità M2 per i 3 spessori di fantoccio

RV\_F2-3m =(RV\_F2-3<sub>30</sub>+ RV\_F2-3<sub>45</sub> + RV\_F2-3<sub>60</sub>)/3

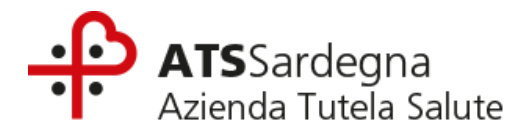

e

RV\_F2-3<sub>30</sub>, RV\_F2-3<sub>45</sub> e RV\_F2-3<sub>60</sub> sono i rapporti di varianze relativi al terzo gradino del gruppo di particelle a granularità F2 per i 3 spessori di fantoccio

RV\_S2-3max , RV\_M2-3 max e RV\_F2-3 max sono i valori massimi, derivati da ampia statistica su macchine simili.

Se uno o più valori di RV\_...m eccedesse il valore attribuito al rispettivo RV\_... max, esso deve essere considerato pari al valore RV\_... max.

Riportare i risultati nell'Allegato 10 nel foglio "Scheda Tormax AutoPIA" nella Tabella 2.

### **ACQUISIZIONE IMMAGINI SU FANTOCCIO TOMOSINTESI**

Per l'esecuzione di ciascuna prova occorrerà seguire le seguenti istruzioni.

Al fine di poterlo produrre in sede di eventuale verifica sulla veridicità di quanto dichiarato, si precisa che tutti i file di acquisizione delle immagini dovranno avere data certa antecedente alla data di scadenza per la presentazione delle offerte indicata nel bando di gara, dovranno essere singolarmente rinominati con nome della Prova di riferimento e essere salvati su un CD/DVD non riscrivibile, identificato con il nome del concorrente.

### **PROVA T1 – DETERMINAZIONE DEI PARAMETRI DI ESPOSIZIONE CON FANTOCCIO DIPMMA PER GLI SPESSORI 30, 45 E 60 MM**

- 1. Appoggiare gli spessori di PMMA semicircolari sul piano di appoggio della mammella, allineandoli con la parete toracica e centrandoli rispetto all'asse centrale del rivelatore.
- 2. Abbassare il piatto di compressione fino ad appoggiarlo sul fantoccio applicando una forza di compressione di 3-5 daN.
- 3. Registrare un nuovo paziente dalla consolle di acquisizione del mammografo.
- 4. Selezionare la modalità di esposizione automatica di tomosintesi (AEC\_3D) che si ritiene essere il miglior compromesso tra qualità dell'immagine e dose. La modalità scelta deve essere unica per tutti gli spessori di fantoccio e deve essere riportata nell'Allegato 10 nella tabella "dati setup" del foglio "Scheda 1";
- 5. Nel caso sia possibile scegliere diverse aperture angolari per l'acquisizione la scelta, lasciata alla ditta concorrente, dovrà essere unica e utilizzata per tutte le acquisizioni (Angolo Tomosintesi) e deve essere riportata nell'Allegato 10 nella tabella "dati setup" del foglio "Scheda 1".
- 6. Effettuare in sequenza le esposizioni dei tre fantocci di PMMA (30, 45 e 60 mm) nella modalità scelta, una per ciascun valore dello spessore.
- 7. Riportare i valori richiesti nell'Allegato 10 foglio "Sceda 1".

### **PROVA T2 – MISURA DELL'OUTPUT DELLA SORGENTE RX**

- 1. Coprire il rivelatore con un opportuno strato protettivo.
- 2. Posizionare il rivelatore come descritto al punto 2 della prova M2.
- 3. Misurare la distanza tra sorgente e punto di misura del dosimetro dosimetro (DSD\_T), nell'Allegato 10 nella tabella "dati setup" del foglio "Scheda 1".
- 4. Assicurarsi che il piatto di compressione sia inserito nel fascio e posizionarlo appena sopra al dosimetro. Non applicare alcuna forza di compressione per evitare di danneggiare il dosimetro.
- 5. Registrare un nuovo paziente dalla consolle di acquisizione del mammografo.
- 6. Impostare in modalità manuale i parametri di esposizione precedentemente determinati e riportati sul foglio "Scheda 1", possibilmente mantenendo il gantry nella posizione 0° (Ad esempio, se l'acquisizione di tomosintesi prevede l'uso di un certo fascio (anodo/filtro, kVp), con un angolo di tomosintesi di X° e Y proiezioni, e per ogni proiezione di tomosintesi l'AEC ha stabilito di usare 5mAs, la richiesta è di effettuare la misura di dose mantenendo il gantry fermo ed erogando un totale di mAs pari ai mAs per singola proiezione moltiplicato per il numero di proiezioni (in questo caso 5xY)). La misura è equivalente alla misura già effettuata per la parte mammografica, con i parametri di esposizione della tomosintesi.
- 7. Qualora la scala di regolazione manuale dei mAs non permetta di riprodurre esattamente il valore selezionato in modalità automatica (mAs\_auto), la ditta dovrà scegliere il valore disponibile più vicino (mAs\_manual).

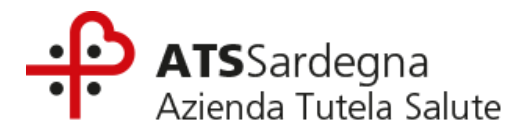

- 8. Effettuare l'esposizione e acquisire il valoredi kerma in aria (ESAK, in unità di milligray, mGy) misurato dalla camera a ionizzazione corrispondente alla suddetta tripletta di parametri (anodo/filtro, kV pe mAs).
- 9. Calcolare l'output del tubo RX (tubeoutput\_DSD\_T) come ESAK/mAs\_manual e calcolare il valore di kerma in aria in ingresso al fantoccio di 30 mm (ESAK\_ingresso fantoccio) moltiplicando per i mAs impostati automaticamente dall'AEC (mAs\_auto) e per il fattore di correzione "inverso del quadrato della distanza".
- 10. Ripetere la misura e i calcoli per le altre due triplette (ovvero: anodo/filtro, kVpe mAs corrispondenti agli spessori 45 e 60 mm di PMMA)
- 11. Riportare i risultati nell'Allegato 10 nel foglio "Scheda 5 MGD\_TOMO".

### **PROVAT3 –MISURA DELLO STRATO EMIVALENTE (HVL)**

- 1. Seguire la stessa procedura descritta per la misura dell'HVL in mammografia (PROVA M3 –Misura dello strato emivalente (HVL)), impostando i parametri di esposizione della tomosintesi e possibilmente mantenendo il gantry nella posizione  $0^\circ$ .
- 2. I valori di kerma in aria (ESAK medio) misurati per ciascuna condizione e il calcolo dell'HVL devono essere riportati nell'Allegato 10 nel foglio "Scheda 2 HVL".

#### **PROVA T4 –VALUTAZIONE DELLA DOSE GHIANDOLARE MEDIA**

- 1. Come per la mammografia 2D, la dose ghiandolare media viene stimata utilizzando le misure di kerma in aria e di HVL per ciascuno spessore di fantoccio e applicando i fattori di conversione pubblicati da Dance (per la tomosintesi cfr. anche: Dance at al. Estimation of meanglandular dose for breast tomosynthesis: factors for use with the UK, European and IAEA breast dosimetry protocols. PhysMedBiol 2011 vol 56 (2) 453-471.)
- 2. I risultati, così come visualizzati nella Workstation, devono essere riportati nell'Allegato I nel foglio "Scheda 5 MGD\_TOMO".

Si precisa che la procedura di esecuzione delle prove oggetto di valutazione, comprensivo di eventuali accessi in modalità service, deve essere chiaramente descritta dal concorrente al fine di poter essere riprodotta in fase di accettazione dell'apparecchiatura.